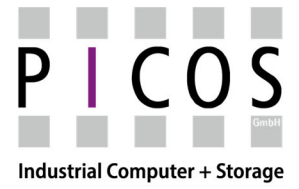

KPC-Serie: Einbau-Industrie-PC mit Touchscreen

SCM-Serie: Einbau-Industrie-Monitor mit Touchscreen

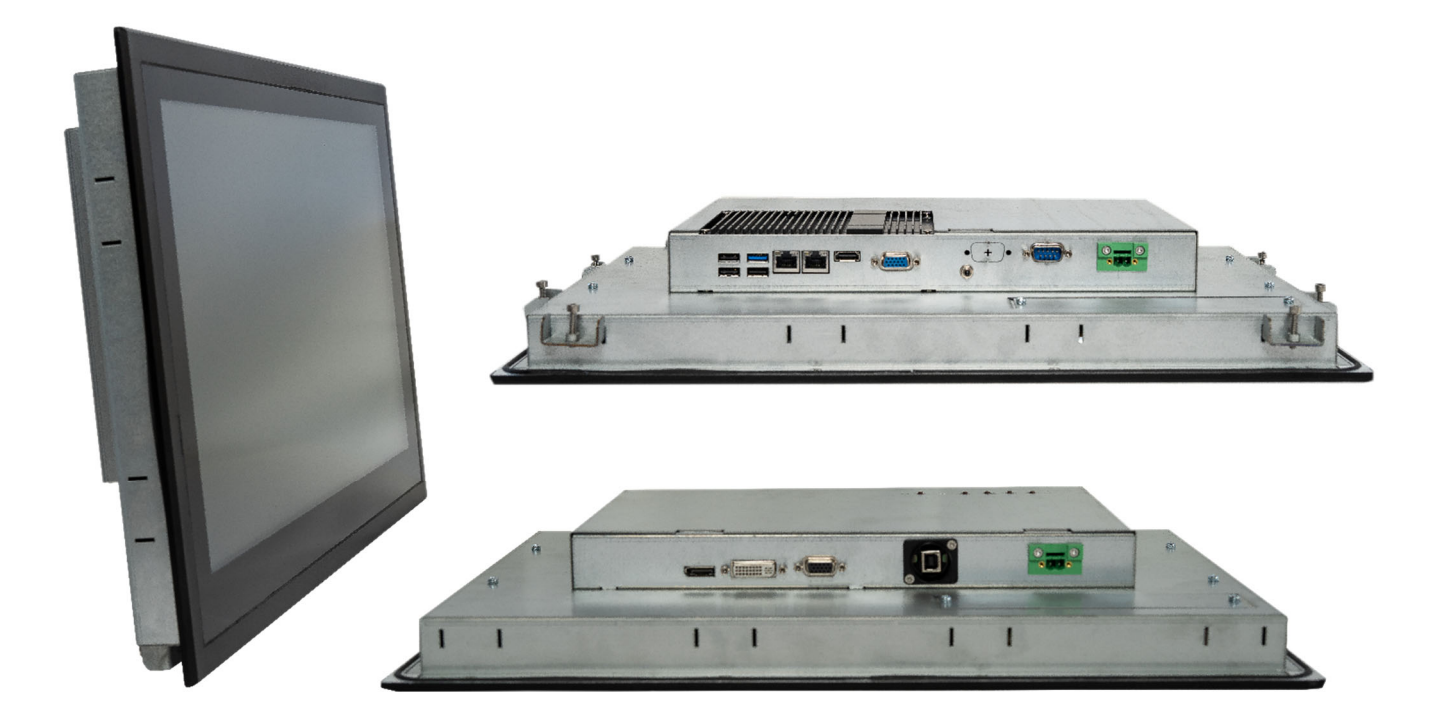

**Modelle:** 

**KPC-156 und SCM-156 KPC-185 und SCM-185 KPC-215 und SCM-215 KPC-240 und SCM-240** 

Revision: 2.11 Stand: 21.04.2021

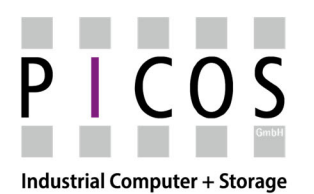

KPC-Serie: Einbau-Industrie-PC mit Touchscreen

SCM-Serie: Einbau-Industrie-Monitor mit Touchscreen

# Inhaltsverzeichnis

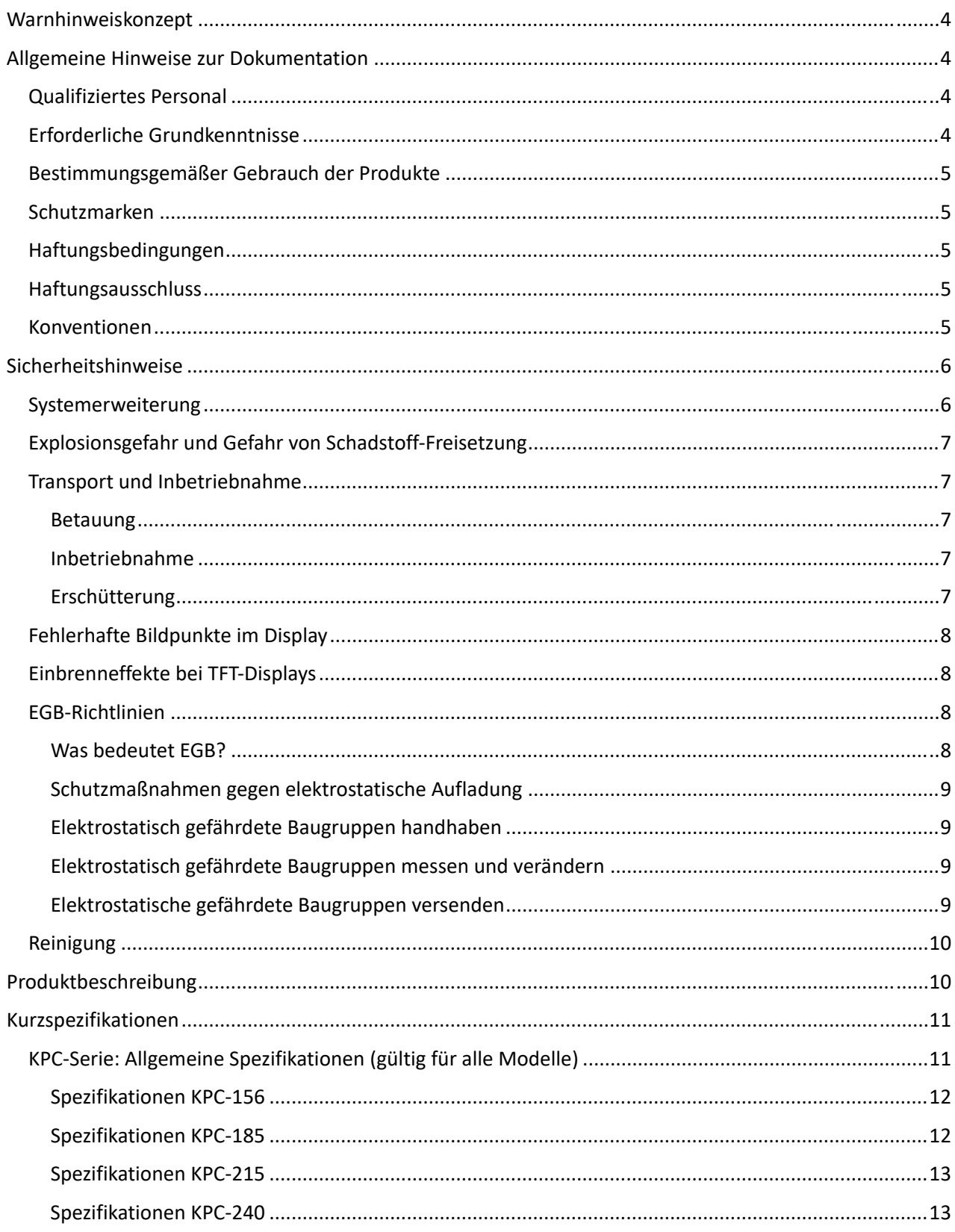

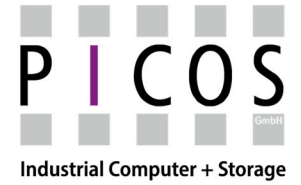

KPC-Serie: Einbau-Industrie-PC mit Touchscreen

SCM-Serie: Einbau-Industrie-Monitor mit Touchscreen

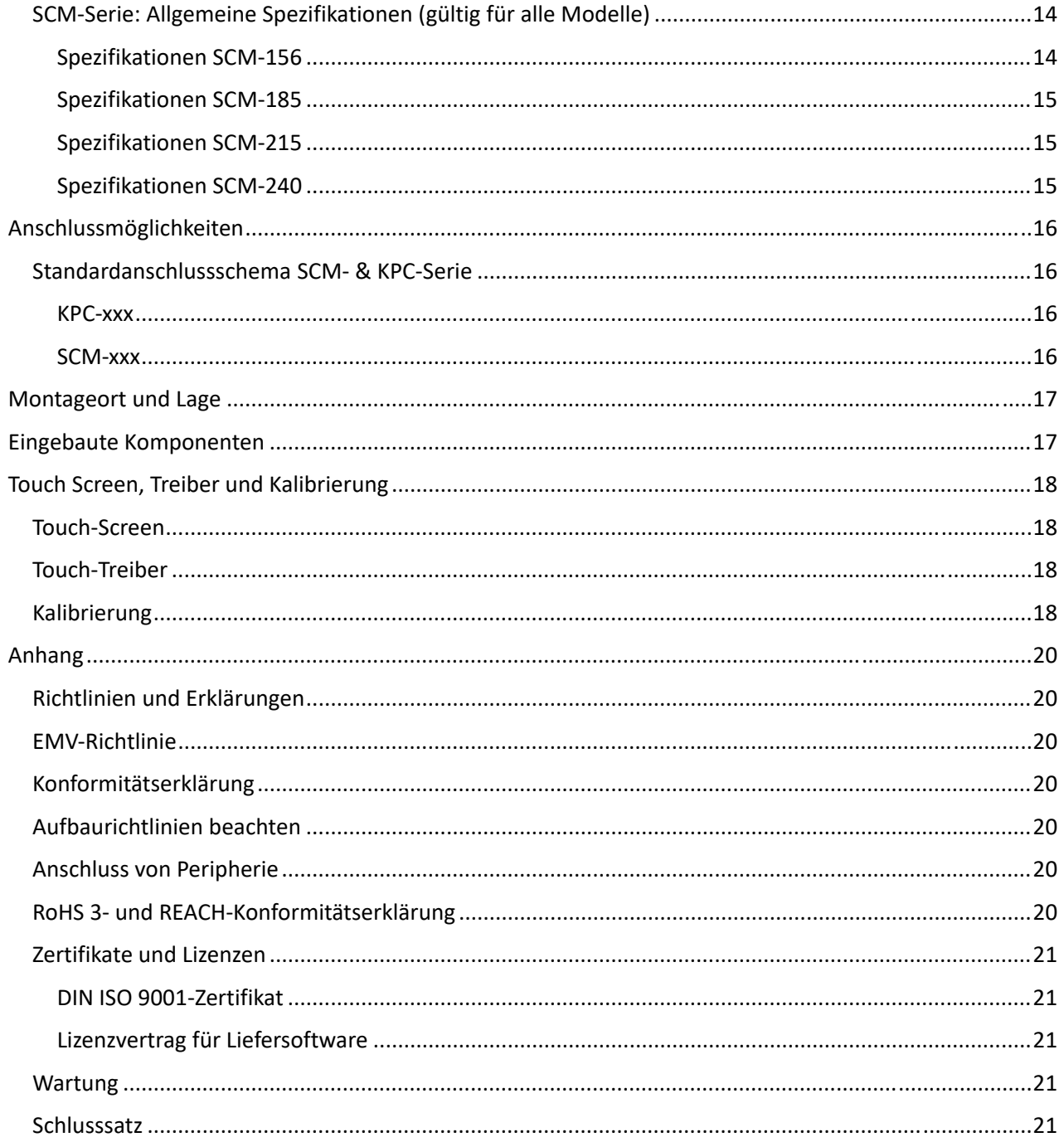

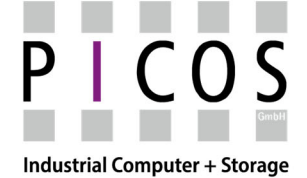

KPC-Serie: Einbau-Industrie-PC mit Touchscreen

SCM-Serie: Einbau-Industrie-Monitor mit Touchscreen

# **Warnhinweiskonzept**

Dieses Handbuch enthält Hinweise, die Sie zu Ihrer persönlichen Sicherheit, sowie zur Vermeidung von Sachschäden beachten müssen. Die Hinweise zu Ihrer persönlichen Sicherheit sind durch ein Warndreieck hervorgehoben. Hinweise zu alleinigen Sachschäden stehen ohne Warndreieck. Je nach Gefährdungsstufe werden die Warnhinweise in abnehmender Reihenfolge wie folgt dargestellt.

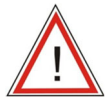

Dieses Symbol weist darauf hin, dass Gefahren für Leben und Gesundheit von Personen bestehen!

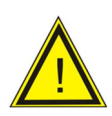

Dieses Symbol weist darauf hin, dass Gefahren für Maschine, Material oder Umwelt bestehen!

Dieses Symbol kennzeichnet Informationen, die zum besseren Verständnis beitragen!

# **Allgemeine Hinweise zur Dokumentation**

Diese Betriebsanleitung enthält alle Informationen, die Sie für die Inbetriebnahme und die Nutzung des Gerätes benötigen. Sie richtet sich sowohl an Programmierer und Anwender, die das Gerät selbst in Betrieb nehmen und mit anderen Einheiten (Automatisierungssysteme, Programmiergeräte) verbinden, als auch an Service- und Wartungstechniker, die Erweiterungen einbauen oder Fehleranalysen durchführen.

# **Qualifiziertes Personal**

Das zugehörige Gerät/System darf nur in Verbindung mit dieser Dokumentation eingerichtet und betrieben werden. Inbetriebsetzung und Betrieb eines Gerätes/Systems dürfen nur von qualifiziertem Personal vorgenommen werden. Qualifiziertes Personal im Sinne der sicherheitstechnischen Hinweise dieser Dokumentation sind Personen, die die Berechtigung haben, Geräte, Systeme und Stromkreise gemäß den Standards der Sicherheitstechnik in Betrieb zu nehmen, zu erden und zu kennzeichnen.

# **Erforderliche Grundkenntnisse**

Solide Kenntnisse über Personal Computer und Microsoft- bzw. Linux-Betriebssysteme werden vorausgesetzt. Allgemeine Kenntnisse auf dem Gebiet der Automatisierungstechnik werden empfohlen.

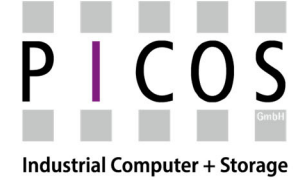

KPC-Serie: Einbau-Industrie-PC mit Touchscreen

SCM-Serie: Einbau-Industrie-Monitor mit Touchscreen

# **Bestimmungsgemäßer Gebrauch der Produkte**

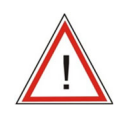

# *Warnung!*

Die Produkte dürfen nur für die, in der zugehörigen technischen Dokumentation vorgesehenen Einsatzfällen verwendet werden. Falls Fremdprodukte und -Komponenten zum Einsatz kommen, müssen diese von Hersteller empfohlen bzw. zugelassen sein. Der einwandfreie und sichere Betrieb der Produkte setzt sachgemäßen Transport, sachgemäße Lagerung, Aufstellung, Montage, Installation, Inbetriebnahme, Bedienung und Instandhaltung voraus. Die zulässigen Umgebungsbedingungen müssen eingehalten werden. Hinweise in den zugehörigen Dokumentationen müssen beachtet werden.

# **Schutzmarken**

Alle mit dem Schutzrechtsvermerk "®" gekennzeichneten Bezeichnungen sind Marken, deren Benutzung durch Dritte für deren Zwecke, die Rechte der Inhaber verletzen kann.

### **Haftungsbedingungen**

Das Fachpersonal hat sicherzustellen, dass die Anwendung bzw. der Einsatz der beschriebenen Produkte alle Sicherheitsanforderungen, einschließlich sämtlicher anwendbarer Gesetze, Vorschriften, Bestimmungen und Normen erfüllt.

### **Haftungsausschluss**

Die Dokumentation wurde sorgfältig erstellt. Die beschriebenen Produkte werden jedoch ständig weiterentwickelt. Deshalb ist die Dokumentation nicht in jedem Fall vollständig auf die Übereinstimmung mit den beschriebenen Leistungsdaten, Normen oder sonstigen Merkmalen geprüft. Keine der in diesem Handbuch enthaltenen Erklärungen stellt eine Garantie im Sinne von § 443 BGB oder eine Angabe über die nach dem Vertrag vorausgesetzte Verwendung im Sinne von § 434 Abs. 1 Satz 1 Nr. 1 BGB dar. Falls sie technische Fehler oder Schreibfehler enthält, behalten wir uns vor, Änderungen jederzeit und ohne Ankündigung durchzuführen. Aus den Angaben, Abbildungen und Beschreibungen in dieser Dokumentation können keine Ansprüche auf Änderung bereits gelieferter Produkte abgeleitet werden.

© Diese Dokumentation ist urheberrechtlich geschützt. Jede Wiedergabe oder Drittverwendung, ganz oder auszugsweise, ist nur mit schriftlicher Erlaubnis des Herstellers gestattet.

### **Konventionen**

In der vorliegenden Betriebsanleitung wird oftmals anstelle der Bezeichnungen "KPC-xxx" & "SCM-xxx" einheitlich der Begriff "Gerät" oder "Geräte" verwendet.

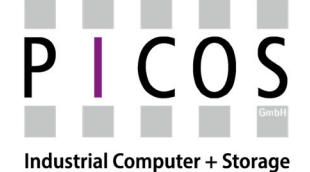

KPC-Serie: Einbau-Industrie-PC mit Touchscreen

SCM-Serie: Einbau-Industrie-Monitor mit Touchscreen

# **Sicherheitshinweise**

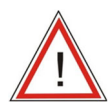

# *Warnung!*

Bei Gerätefehlern unterbrechen Sie sofort die Versorgungsspannung. Verständigen Sie den zuständigen Kundendienst. Ein Gerätefehler liegt vor, wenn z.B. das Gehäuse, die Bedienelemente oder Netzleitung beschädigt sind oder Flüssigkeiten oder Fremdkörper in das Gerät eindringen.

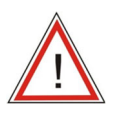

# *Warnung!*

Zur notwendigen Vermeidung der Gefährdung von Personen sind, entsprechend der Ergebnisse einer Risikoanalyse, zusätzliche Schutzeinrichtungen an der Maschine oder Anlage erforderlich. Hierbei müssen insbesondere Programmierung, Parametrierung und Verdrahtung der eingesetzten Peripherie, entsprechend der durch notwendige Risikoanalyse festgestellten Sicherheitsperformance (SIL, PL oder Kat.), erfolgen.

Die bestimmungsgemäße Verwendung des Gerätes muss sichergestellt werden.

Die korrekte Verwendung des Gerätes muss durch einen Funktionstest an der Anlage nachgewiesen werden. Damit können Programmier-, Parametier- und Verdrahtungsfehler erkannt werden. Die Testergebnisse müssen dokumentiert und ggf. in den relevanten Sicherheitsnachweisen eingetragen werden.

Dieses Gerät entspricht den Bestimmungen der EG-Niederspannung-Richtlinie und des GPSG, nachgewiesen durch Konformität mit nationalen und internationalen Normen (DIN, EN, IEC). Beachten Sie bei der Montage des Gerätes alle in dieser Betriebsanleitung gegebenen Hinweise.

# *Warnung!*

Trennen Sie vor jedem Eingriff am Gerät das Gerät vom Netz. Berühren Sie während eines Gewitters keine Netzleitungen und Datenübertragungsleitungen und schließen Sie keine Leitungen an.

# **Systemerweiterung**

Installieren Sie nur Systemerweiterungen, die für dieses Gerät vorgesehen sind. Durch die Installation anderer Erweiterungen kann das System beschädigt oder die Sicherheitsbestimmungen und Vorschriften zur Funkentstörung verletzt werden. Informationen darüber, welche Systemerweiterungen zur Installation geeignet sind, erhalten Sie vom Hersteller des Gerätes.

# *Achtung!*

Die Gewährleistung erlischt, wenn Sie durch Einbau oder Austausch von Systemerweiterungen Defekte am Gerät verursachen!

# *Achtung!*

Achten Sie beim Öffnen und Schließen der Geräte darauf, dass keine Kabel eingeklemmt werden!

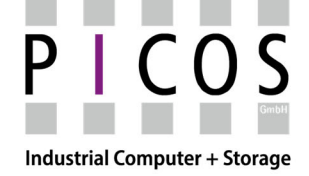

- KPC-Serie: Einbau-Industrie-PC mit Touchscreen
- SCM-Serie: Einbau-Industrie-Monitor mit Touchscreen

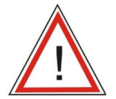

# *Warnung!*

# **Explosionsgefahr und Gefahr von Schadstoff-Freisetzung**

Insofern vorhanden, Lithium-Batterien nicht ins Feuer werfen, nicht am Zellenkörper löten, nicht wieder aufladen, nicht öffnen, nicht kurzschließen, nicht verpolen, nicht über 100°C erwärmen, vorschriftsmäßig entsorgen und vor direkter Sonneneinstrahlung, Feuchtigkeit und Betauung schützen!

Ersetzen Sie die Lithium-Batterie nur durch denselben oder durch einen vom Hersteller empfohlenen Typ! Entsorgen Sie verbrauchte Lithium-Batterien einzeln als Sondermüll, entsprechend den örtlichen, gesetzlichen Vorschriften!

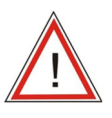

# *Warnung!*

Reparaturen am Gerät dürfen nur von autorisiertem Fachpersonal durchgeführt werden. Durch unbefugtes Öffnen und unsachgemäße Reparaturen können erhebliche Sachschäden oder Gefahren für den Benutzer entstehen.

### **Betriebsort**

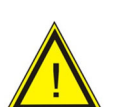

# *Achtung!*

Das Gerät darf nur in geschlossenen Räumen betrieben werden. Bei Zuwiderhandlung erlischt die Gewährleistung. Betreiben Sie das Gerät nur entsprechend den Umgebungsbedingungen, die in den technischen Daten angegeben sind. Schützen Sie das Gerät vor Hitze. Setzen Sie das Gerät keiner direkten Sonnenbestrahlung aus.

# **Transport und Inbetriebnahme**

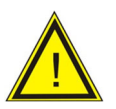

# *Achtung!*

### **Betauung**

Achten Sie beim Transport bei niedrigen Temperaturen darauf, dass sich keine Feuchtigkeit am oder im Gerät niederschlägt. Dasselbe gilt, wenn das Gerät extremen Temperaturschwankungen ausgesetzt ist.

### **Inbetriebnahme**

Bevor Sie das Gerät in Betrieb nehmen, gleichen Sie das Gerät langsam der Raumtemperatur an. Setzen Sie dabei das Gerät nicht einer direkten Wärmestrahlung aus. Bei Betauung schalten Sie das Gerät erst nach einer Wartezeit von 12 Stunden ein.

### **Erschütterung**

Optische/magnetische Laufwerke sind empfindlich gegen Erschütterung. Während des Betriebs führen unzulässige Erschütterungen zu Datenverlust oder Beschädigung des Laufwerks oder Datenträgers. Sollte ein mechanisches Laufwerk als Option bestellt worden sein, so warten sie nach dem Ausschalten 20 Sekunden bis das Laufwerk zur Ruhe gekommen ist. Danach kann das Gerät transportiert werden.

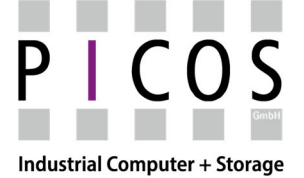

- KPC-Serie: Einbau-Industrie-PC mit Touchscreen
- SCM-Serie: Einbau-Industrie-Monitor mit Touchscreen

# **Lichtquellen**

Positionieren Sie das Gerät so, dass der Bildschirm keiner direkten Bestrahlung durch Sonnenlicht oder andere starke Lichtquellen ausgesetzt ist.

# **Fehlerhafte Bildpunkte im Display**

Der Fertigungsprozess moderner Displays garantieren derzeit nicht, dass alle Bildpunkte des Displays fehlerfrei sind. Eine geringe Anzahl von fehlerhaften Bildpunkten im Display ist daher unvermeidbar. Sofern sich fehlerhafte Bildpunkte nicht lokal häufen, stellt dies keine Funktionseinschränkung dar.

# **Einbrenneffekte bei TFT-Displays**

Ein dauerhaft anstehendes Bild mit hellen Bildinformationen führt zu einem Einbrenneffekt beim TFT-LC-Display.

Wenn ein Bildschirmschoner aktiviert ist, beachten Sie Folgendes:

- Bei Bildschirmschoner, die bei eingeschalteter Hintergrundbeleuchtung aktiv schwarz ansteuern, regenerieren sich die Flüssigkeitskristalle wieder. Beachten Sie dabei die Betriebsdauer der Hintergrundbeleuchtung

Wägen Sie Folgendes gegeneinander ab:

- Bildschirmschoner
- Regelmäßiges Ausschalten der Hintergrundbeleuchtung
- Permanente Anzeige der Kundenapplikation

# **EGB-Richtlinien**

# **Was bedeutet EGB?**

Fast alle elektronischen Baugruppen sind mit hochintegrierten Bausteinen und Bauelementen in MOS-Technik bestückt. Diese Baugruppen sind, technologisch bedingt, sehr empfindlich gegen Überspannung und damit auch gegen elektrostatische Entladung. Diese Baugruppen sind deshalb wie folgt gekennzeichnet:

- EGB: Elektrostatisch gefährdete Bauelemente

- ESD: International gebräuchliche Bezeichnung für: Elektrostatisch gefährdete Bauelemente und Baugruppen

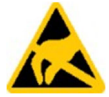

Nebenstehendes Symbol auf Schränken, Baugruppenträgern oder Verpackungen weist auf deren Empfindlichkeit gegen elektrostatische Entladung hin:

EGB werden durch Spannungen und Energien zerstört, die weit unterhalb der Wahrnehmungsgrenze des Menschen liegen. Solche Spannungen treten bereits dann auf, wenn ein Bauelement oder eine Baugruppe von einer nicht elektrostatisch entladenen Person berührt wird. EGB, die solchen Überspannungen ausgesetzt wurden, werden in den meisten Fällen nicht sofort als fehlerhaft erkannt, weil sich oft erst nach längerer Betriebszeit ein Fehlverhalten einstellt.

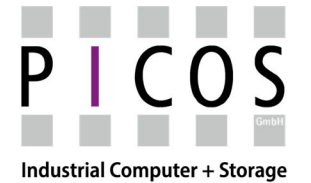

KPC-Serie: Einbau-Industrie-PC mit Touchscreen

SCM-Serie: Einbau-Industrie-Monitor mit Touchscreen

### **Schutzmaßnahmen gegen elektrostatische Aufladung**

Die meisten Kunststoffe sind stark aufladbar. Halten Sie deshalb Kunststoffe unbedingt von den EGB fern! Achten Sie beim Umgang mit EGB auf gute Erdung von Mensch, Arbeitsplatz und Verpackung! Leiten Sie elektrostatische Ladung von Ihrem Körper ab, indem Sie z.B. das Trägerblech für die Schnittstelle kurz berühren!

### **Elektrostatisch gefährdete Baugruppen handhaben**

Grundsätzlich gilt: Berühren Sie EGB nur dann, wenn die Berührung wegen vorzunehmender Arbeit unvermeidbar ist.

Berühren Sie Bauelemente nur in folgenden Fällen:

- Sie sind über EGB-Armband ständig geerdet.

- Sie tragen EGB-Schuhe oder EGB-Schuh-Erdungsschutzstreifen in Verbindung mit einem EGB-Boden. Entladen Sie vor dem Berühren einer EGB den eigenen Körper. Berühren Sie dazu unmittelbar vorher einen leitfähigen, geerdeten Gegenstand z.B. ein metallblankes Schaltschrankteil oder die Wasserleitung. Bringen Sie EGB nicht mit aufladbaren, hochisolierenden Stoffen in Berührung z.B. Kunststofffolien, isolierenden Tischplatten, Bekleidungsteilen aus Kunstfaser.

Legen Sie EGB nur auf leitfähigen Unterlagen ab, z.B. Tisch mit EGB-Auflage, leitfähiger EGB-Schaumstoff, EGB-Verpackungsbeutel, EGB-Transportbehälter.

Bringen Sie EGB nicht in die Nähe von Datensichtgeräten, Monitoren oder Fernsehgeräten. Halten Sie einen Mindestabstand zum Bildschirm von 10 cm ein.

Fassen Sie Flachbaugruppen nur am Rand an. Berühren Sie dabei nicht Bausteinanschlüsse oder Leiterbahnen. Dadurch verhindern Sie, dass die Ladungen empfindliche Bauteile erreichen und beschädigen.

# **Elektrostatisch gefährdete Baugruppen messen und verändern**

Messen Sie EGB nur unter folgenden Bedingungen:

- Das Messgerät ist geerdet z.B. über Schutzleiter

- Der Messkopf ist bei potenzialfreiem Messgerät kurzzeitig entladen z.B. durch Berühren des metallblanken Schaltschrankteils.

- Ihr Körper ist entladen. Berühren Sie dazu geerdete metallische Gegenstände. Löten Sie nur mit geerdeten Lötkolben.

### **Elektrostatische gefährdete Baugruppen versenden**

Bewahren oder versenden Sie EGB grundsätzlich in leitfähiger Verpackung z.B. in metallisierten Kunststoffschachteln oder Metallbüchsen. Belassen Sie Bauelemente und Bauteile bis zu ihrem Einbau in der Verpackung. Wenn die Verpackung nicht leitend ist, umhüllen Sie EGB vor dem Verpacken leitend z.B. mit leitfähigem Schaumgummi, EGB-Beutel, Haushaltsalufolie oder Papier. Umhüllen Sie EGB nicht mit Kunststofftüten oder Kunststofffolien.

Achten Sie bei EGB mit eingebauter Batterie darauf, dass die leitfähige Verpackung die Batterieanschlüsse nicht berührt oder kurzschließt. Isolieren Sie die Anschlüsse mit geeignetem Material.

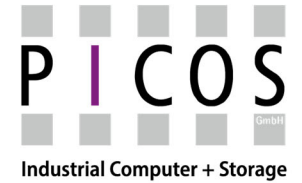

KPC-Serie: Einbau-Industrie-PC mit Touchscreen

SCM-Serie: Einbau-Industrie-Monitor mit Touchscreen

### **Reinigung**

Tauchen Sie das Gerät unter keinen Umständen ins Wasser.

Reinigen Sie das Gerät bitte ausschließlich mit einem feuchten und weichen Tuch, mit dem Sie unter keinen Umständen Kratzer verursachen könnten.

Eine Reinigung der Glasoberfläche mit handelsüblichem Glasreiniger ist möglich.

### *Achtung!*

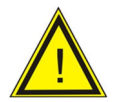

Bei Verwendung von leicht alkalischen Reinigern oder Desinfektionsmitteln ist unbedingt darauf zu achten, dass diese nach der Reinigung bzw. Desinfektion rückstandsfrei entfernt werden. Ansonsten besteht die Gefahr, dass eloxierte Aluminiumteile von dem Mittel angegriffen und beschädigt werden.

Vor der Verwendung von speziellen Reinigungsmitteln, ist der Hersteller zu kontaktieren. Entfernen Sie eventuelle Schmutz- / Gebrauchsrückstände nicht mit harten oder scharfen Gegenständen. Ihr Hersteller kann Ihnen sicher einen Rat geben, wie Sie hartnäckige Verschmutzungen von Ihrem Gerät entfernen können.

# **Produktbeschreibung und bestimmungsgemäßer Gebrauch**

Die KPC-Serie (Industrie-PC) und die SCM-Serie (Industrie-Monitore) sind multitouchfähige Geräte zum Einbau in eine Schaltschranktür, ein Pultgehäuse usw. mit PCAP-Touch hinter einer Sicherheitsglasscheibe. Haupteinsatzgebiet ist die Bedienung und das Beobachten von Maschinen sowie Datenerfassung und Aufbereitung in Hygiene-Bereichen oder in stark verschmutzter bzw. nasser Umgebung wie z.B.

- Kliniken
- Großküchen
- Waschstraßen
- Montagebetrieben
- Baustoffherstellung
- Chemie- und Pharmalaboratorien
- Lebensmittelproduktion
- Chemischen Anlagen
- Gießerei / Walzwerke
- Metall und Holz verarbeitenden Betrieben

### Besonderen Merkmale:

- Multi-Touch Funktion unter Windows® & LINUX
- leicht zu reinigendes Bedienfeld aus echtem Glas
- Bedienung auch mit einem Handschuh möglich
- keine Temperaturdrift, keine Neu-Kalibrierung notwendig
- optimal geschützt vor aggressiven Stoffen und mechanischer Beschädigung
- lüfterloser Aufbau
- Schutzart frontseitig IP65, Chassis IP20

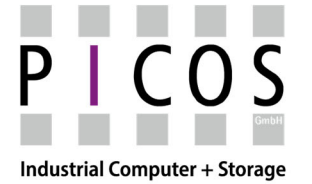

KPC-Serie: Einbau-Industrie-PC mit Touchscreen

SCM-Serie: Einbau-Industrie-Monitor mit Touchscreen

# **Kurzspezifikationen**

Auf den nachfolgenden Seiten finden Sie grundlegende Spezifikationen der einzelnen Geräte.

Eventuelle Optionen sowie die exakte Ausstattung des Mainboards (nur KPC-Serie), entnehmen Sie bitte den entsprechenden Begleitpapieren bei der Auslieferung des Gerätes.

# **KPC-Serie: Allgemeine Spezifikationen (gültig für alle Modelle)**

### **Industrial Board Intel® Celeron® (Bay-Trail)**

- Prozessor (22nm): Intel® Celeron® J1900 4-Kern, 4x 2.0GHz (2.42GHz Burst-Mode)
- Grafik: Intel® HD-Grafik für Intel Atom® Prozessoren
- Festplatte: 256GB 2.5″ SATA SSD
- Optionen: 2.5″ SATA SSD (512GB, 1TB, 2TB) oder 2.5″ SATA HDD (bis 4TB)
- Hauptspeicher: 4GB DDR3 (bis max. 8 GB erweiterbar)
- TDP: 10W
- LAN: 1x GBit LAN (10/100/1000MBit)

### **Industrial Board Intel® Core™ i3 / i5 / i7**

- Prozessoren (14nm): Intel® Core™ i3-8100T, 4-Kern Intel® Core™ i5-8500T, 6-Kern Intel® Core™ i7-8700T, 6-Kern
- Grafik: Intel® UHD Graphics 630
- Arbeitsspeicher: 4 GB DDR4 (bis max. 32GB erweiterbar)
- Festplatte: 256GB M.2 2280 NVMe SSD
- Optionen: M.2 NVMe SSD mit 512GB oder 1TB, 2.5″ SATA SSD (bis 2TB) oder 2.5″ SATA HDD (bis 4TB) TDP: 35W (Option: 25W TDP-down)
- LAN: 1x GBit LAN (10/100/1000 Mbit)

### **Touchscreen**

- Sensortyp: Projected Capacitive Touch (PCAP)
- Temperaturdrift: keine
- Betätigungskraft: <0,1g
- Bedienung: Finger oder Finger mit leichtem Handschuh (optional mit schwerem Arbeitshandschuh)

### **Verfügbare Anschlüsse**

- 1x VGA, 1x HDMI
- 3x USB 2.0, 1x USB 3.0
- 2x LAN
- 1x Power (24V DC)
- weitere Anschlüsse optional möglich

# **Stromversorgung**

- 16-32V DC, max. 50W (Celeron)
- $\bullet$  10- 32V DC, max. 70W ( $i3/i5/i7$ )
- optional 90-264V AC, max. 70W (i3/i5/i7)

### **KPC-xxx mit Intel® Celeron® KPC-xxx mit Intel®Core i3 / i5 / i7**

- 1x DVI, 2x Display-Port
- 4x USB 2.0, 4x USB 3.0
- 1x LAN
- 1x RS232
- 1x Power (24V DC)
- weitere Anschlüsse optional möglich

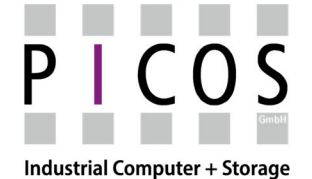

KPC-Serie: Einbau-Industrie-PC mit Touchscreen

SCM-Serie: Einbau-Industrie-Monitor mit Touchscreen

### **Umgebungsbedingungen**

- Arbeitstemperatur: 0°C bis +45°C
- Max. Luftfeuchtigkeit: 10%–95% (nicht kondensierend)
- EMV/Sicherheit: Schutzklasse 1 nach IEC61140, IEC 60950-1 (VDE 0805-1), EN61000-6-2, EN61000-6-4

#### **Optionen**

- Windows® 10 PRO / Windows® 10 IOT
- WLAN / Bluetooth Interface
- Tastatur (z.B. Edelstahl, Trackball, …)
- Stylus zur Stift-Bedienung

#### **Spezifikationen KPC-156**

#### **Gehäuse**

- Front: Aluminium (pulverbeschichtet) mit eingelegter Sicherheits-Glasscheibe
- Gehäusechassis: Stahlblech (verzinkt) mit Kühlkörper-Einsatz
- Maße (BxHxT): 416mm x 270mm x 85mm (max.) | Einbaumaße (BxH): 383mm x 237mm
- Befestigung: Klemmvorrichtung hinten
- Schutzart: Front = IP65, Chassis = IP20

#### **Display**

- Hintergrundbeleuchtung: LED
- Diagonale: 15.6 Zoll (40 cm)
- Auflösung: 1920 x 1080 Bildpunkte
- Seitenverhältnis: 16:9
- Helligkeit: 400cd/m²
- Kontrast: 1500:1

### **Spezifikationen KPC-185**

#### **Gehäuse**

- Front: Aluminium (pulverbeschichtet) mit eingelegter Sicherheits-Glasscheibe
- Gehäusechassis: Stahlblech (verzinkt) mit Kühlkörper-Einsatz
- Maße (BxHxT): 484mm x 308mm x 85mm (max.) | Einbaumaße (BxH): 451mm x 275mm
- Befestigung: Klemmvorrichtung hinten
- Schutzart: Front = IP65, Chassis = IP20

- Hintergrundbeleuchtung: LED
- Diagonale: 18.5 Zoll (47cm)
- Auflösung: 1920 x 1080 Bildpunkte
- Seitenverhältnis: 16:9
- Helligkeit: 350cd/m²
- Kontrast: 1000:1

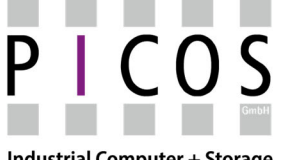

KPC-Serie: Einbau-Industrie-PC mit Touchscreen

SCM-Serie: Einbau-Industrie-Monitor mit Touchscreen

**Industrial Computer + Storage** 

### **Spezifikationen KPC-215**

#### **Gehäuse**

- Front: Aluminium (pulverbeschichtet) mit eingelegter Sicherheits-Glasscheibe
- Gehäusechassis: Stahlblech (verzinkt) mit Kühlkörper-Einsatz
- Maße (BxHxT): 554mm x 335mm x 85mm (max.) | Einbaumaße (BxH): 521mm x 322mm
- Befestigung: Klemmvorrichtung hinten
- Schutzart: Front = IP65, Chassis = IP20

#### **Display**

- Hintergrundbeleuchtung: LED
- Diagonale: 21.5 Zoll (55cm)
- Auflösung: 1920 x 1080 Bildpunkte
- Seitenverhältnis: 16:9
- Helligkeit: 300cd/m²
- Kontrast: 5000:1

#### **Spezifikationen KPC-240**

#### **Gehäuse**

- Front: Aluminium (pulverbeschichtet) mit eingelegter Sicherheits-Glasscheibe
- Gehäusechassis: Stahlblech (verzinkt) mit Kühlkörper-Einsatz
- Maße (BxHxT): 588mm x 403mm x 85mm (max.) | Einbaumaße (BxH): 555mm x 370mm
- Befestigung: Klemmvorrichtung hinten
- Schutzart: Front = IP65, Chassis = IP20

- Hintergrundbeleuchtung: LED
- Diagonale: 24.0 Zoll (61cm)
- Auflösung: 1920 x 1200 Bildpunkte (16:10, WUXGA)
- Seitenverhältnis: 16:10
- Helligkeit: 300cd/m²
- Kontrast: 1000:1

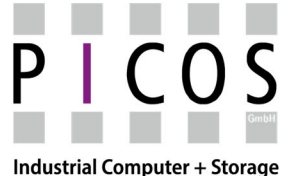

KPC-Serie: Einbau-Industrie-PC mit Touchscreen

SCM-Serie: Einbau-Industrie-Monitor mit Touchscreen

**SCM-Serie: Allgemeine Spezifikationen (gültig für alle Modelle)** 

#### **Touchscreen**

- Sensortyp: Projected Capacitive Touch (PCAP)
- Temperaturdrift: keine
- Betätigungskraft: <0,1g
- Bedienung: Finger oder Finger mit leichtem Handschuh (optional mit schwerem Arbeitshandschuh)
- Unterstützte Betriebssysteme: Windows® 7, Windows® 7 Embedded, Windows® 10, Windows® 10 IOT oder LINUX ab Kernel 4.1

#### **Stromversorgung**

- 16- 32V DC, max. 40W
- 90-264V AC 50/60H, max. 40W

#### **Verfügbare Anschlüsse**

- 1x DVI / HDMI
- 1x Display-Port
- 1x VGA
- 1x USB 2.0 (Touch-Interface)
- 1x Power (24V DC)
- optional weiterer USB Anschluss für externe Geräte

#### **Umgebungsbedingungen**

- Arbeitstemperatur: 0°C bis +45°C
- Max. Luftfeuchtigkeit: 10%–95% (nicht kondensierend)
- EMV/Sicherheit: Schutzklasse 1 nach IEC61140, IEC 60950-1 (VDE 0805-1), EN61000-6-2, EN61000-6-4

#### **Optionen**

Stylus zur Stift-Bedienung

#### **Spezifikationen SCM-156**

#### **Gehäuse**

- Front: Aluminium (pulverbeschichtet) mit eingelegter Sicherheits-Glasscheibe
- Gehäusechassis: Stahlblech (verzinkt)
- Maße (BxHxT): 416mm x 270mm x 69mm (typ.) | Einbaumaße (BxH): 383mm x 237mm
- Befestigung: Klemmvorrichtung hinten
- Schutzart: Front = IP65, Chassis = IP20

- Hintergrundbeleuchtung: LED
- Diagonale: 15.6 Zoll (40 cm)
- Auflösung: 1920 x 1080 Bildpunkte
- Seitenverhältnis: 16:9
- Helligkeit: 400cd/m²
- Kontrast: 1500:1

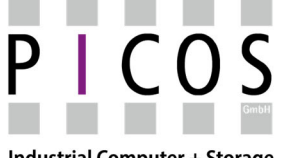

KPC-Serie: Einbau-Industrie-PC mit Touchscreen

SCM-Serie: Einbau-Industrie-Monitor mit Touchscreen

**Industrial Computer + Storage** 

#### **Spezifikationen SCM-185**

#### **Gehäuse**

- Front: Aluminium (pulverbeschichtet) mit eingelegter Sicherheits-Glasscheibe
- Gehäusechassis: Stahlblech (verzinkt)
- Maße (BxHxT): 484mm x 308mm x 69mm (typ.) | Einbaumaße (BxH): 451mm x 275mm
- Befestigung: Klemmvorrichtung hinten
- Schutzart: Front = IP65, Chassis = IP20

#### **Display**

- Hintergrundbeleuchtung: LED
- Diagonale: 18.5 Zoll (47cm)
- Auflösung: 1920 x 1080 Bildpunkte
- Seitenverhältnis: 16:9
- Helligkeit: 350cd/m²
- Kontrast: 1000:1

### **Spezifikationen SCM-215**

#### **Gehäuse**

- Front: Aluminium (pulverbeschichtet) mit eingelegter Sicherheits-Glasscheibe
- Gehäusechassis: Stahlblech (verzinkt)
- Maße (BxHxT): 554mm x 335mm x 69mm (typ.) | Einbaumaße (BxH): 521mm x 322mm
- Befestigung: Klemmvorrichtung hinten
- Schutzart: Front = IP65, Chassis = IP20

#### **Display**

- Hintergrundbeleuchtung: LED
- Diagonale: 21.5 Zoll (55cm)
- Auflösung: 1920 x 1080 Bildpunkte
- Seitenverhältnis: 16:9
- Helligkeit: 300cd/m²
- Kontrast: 5000:1

#### **Spezifikationen SCM-240**

#### **Gehäuse**

- Front: Aluminium (pulverbeschichtet) mit eingelegter Sicherheits-Glasscheibe
- Gehäusechassis: Stahlblech (verzinkt)
- Maße (BxHxT): 588mm x 403mm x 69mm (typ.) | Einbaumaße (BxH): 555mm x 370mm
- Befestigung: Klemmvorrichtung hinten
- Schutzart: Front = IP65, Chassis = IP20

- Hintergrundbeleuchtung: LED
- Diagonale: 24.0 Zoll (61cm)
- Auflösung: 1920 x 1200 Bildpunkte (16:10, WUXGA)
- Seitenverhältnis: 16:10
- Helligkeit: 300cd/m²
- Kontrast: 1000:1

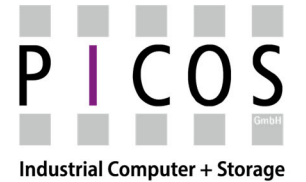

KPC-Serie: Einbau-Industrie-PC mit Touchscreen

SCM-Serie: Einbau-Industrie-Monitor mit Touchscreen

# **Anschlussmöglichkeiten**

### **Standardanschlussschema SCM- & KPC-Serie**

Bei diesen Geräten liegen rückseitig herausgeführte Anschlüsse vor. Die folgenden Abbildungen zeigen mögliche Ausstattung der Geräte.

### **KPC-xxx**

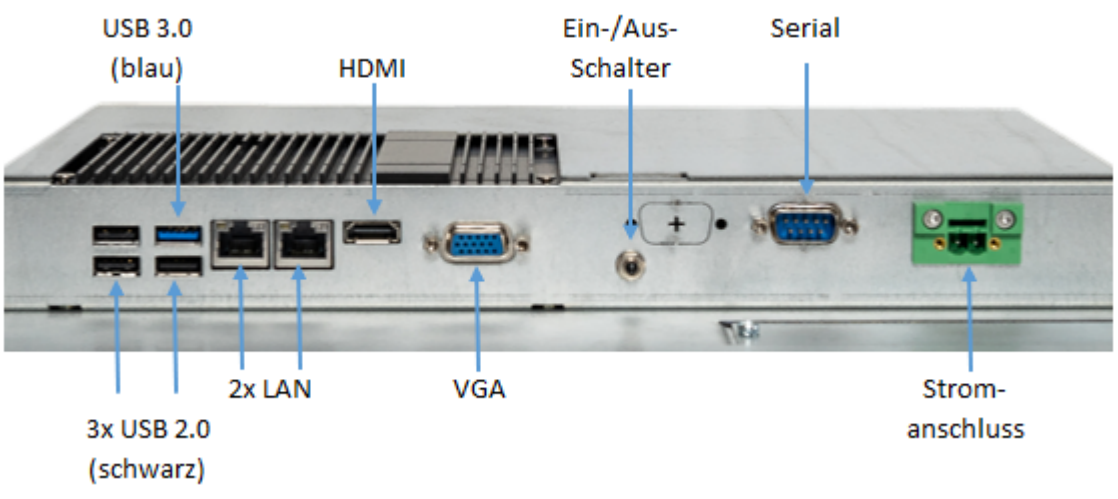

\*Abbildung zeigt KPC-xxx mit Intel® Celeron® Prozessor

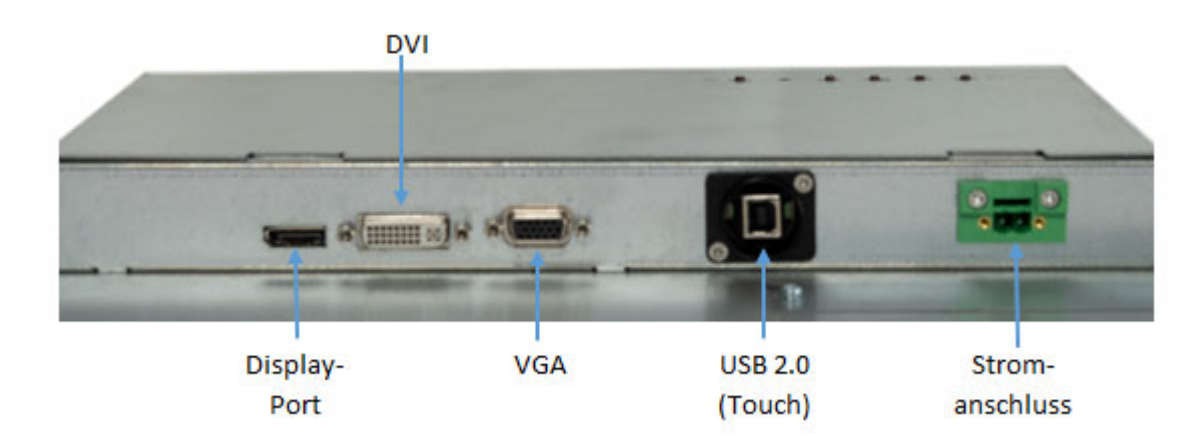

### **SCM-xxx**

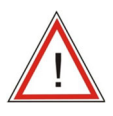

# *Warnung!*

Für den Stromanschluss sind ausschließlich von Hersteller gelieferte Stecker/Kabel zu verwenden. Ansonsten kann für den sicheren Betrieb keine Gewähr übernommen werden. Ersatzstecker sind beim Hersteller erhältlich.

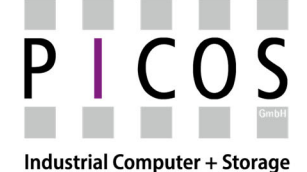

KPC-Serie: Einbau-Industrie-PC mit Touchscreen

SCM-Serie: Einbau-Industrie-Monitor mit Touchscreen

# **Montageort und Lage**

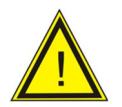

# *Achtung!*

Das System ist mit einer passiven Kühlung ausgestattet. Das heißt, dass hier die Wärme teilweise direkt (Prozessor und/oder Netzteil) und teilweise durch die Innenluft auf das Gehäuse geleitet und von dort an die Umgebung abgegeben wird.

Dazu ist es unbedingt notwendig, dass das Gerät so montiert wird, dass eine entsprechende Konvektion stattfinden kann. Der Einbau in ein Zusatzgehäuse, wie z.B. einem Pult, ist nur zulässig, wenn diese Gehäuse die Wärmeabfuhr durch entsprechende Maßnahmen (z.B. Klimatisierung o.ä.) unterstützt.

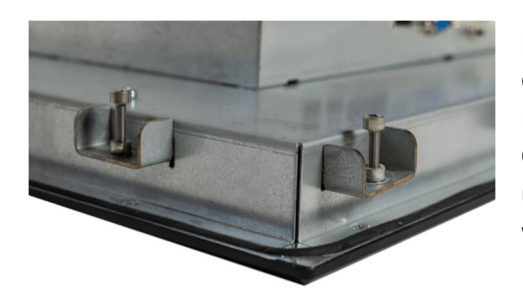

Die Geräte werden mittels beigefügter Klammern von hinten an die Schaltschranktür, das Pultgehäuse usw. verklemmt. Die in der Front eingelegte Rundschnur sorge für die Abdichtung des Gerätes zur Montageplatte. Bei Anziehen der Klemmschraube ist unbedingt darauf zu achten, dass die Spannung nicht zu hoch wird und sich Teile des Gehäuses oder die Front verbiegt.

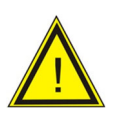

# *Achtung!*

Des Weiteren darf die Einbaulage einen Winkel von 45° nicht unterschreiten, da sonst eine Ableitung der Wärme nicht mehr ausreichend gewährleistet werden kann. Wird das Gerät z.B. über mehrere Stunden auf der Rückseite liegend betrieben, kann es zu ernsthaften Schäden bis zum Totalausfall kommen.

# **Eingebaute Komponenten**

Es werden nur geprüfte und freigegebene Komponenten eingesetzt. Wärmeableitung sowie die komplette Anschlusstechnik sind auf diese Komponenten abgestimmt.

Ein Einbau von Fremdkomponenten (z.B. Mainboard) ist daher nicht möglich!

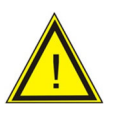

# *Achtung!*

Für die Aufrechterhaltung der Qualitätsmerkmale ist es unbedingt notwendig, dass im Fehlerfall ausschließlich durch den Hersteller qualifizierte Ersatzteile verwendet werden. Es wird daher davon ausgegangen, dass eine entsprechende Reparatur ausschließlich durch Mitarbeiter des Herstellers erfolgt. Daher wird hier auf eine entsprechende Reparaturanleitung verzichtet.

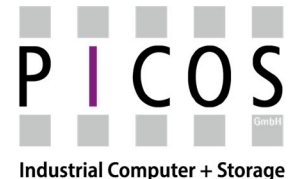

KPC-Serie: Einbau-Industrie-PC mit Touchscreen

SCM-Serie: Einbau-Industrie-Monitor mit Touchscreen

# **Touch Screen, Treiber und Kalibrierung**

# **Touch-Screen**

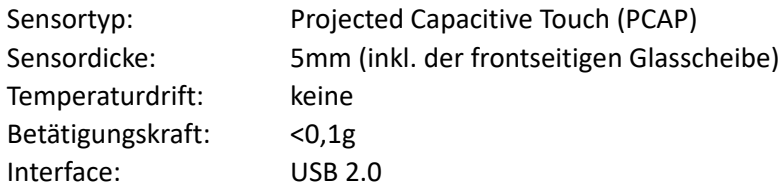

### **Touch-Treiber**

Der Touch nutzt die ab Windows® 7 verfügbaren Tablet-PC Funktionen des Betriebssystems. Aktuelle Linux Distributionen ab Kernel 4.1 unterstützen diese Funktion ebenfalls. Daher ist eine Installation eines speziellen Treibers in der Regel nicht notwendig. Bei Embedded Systemen ist darauf zu achten, dass diese Tablet-PC Funktionen mit eingebunden werden.

Abhängig von Größe des Gerätes und Anforderung an den Touch werden zurzeit drei verschiedene Controller eingesetzt:

DUS 200/3000 SIS-XXX ZXY110/500

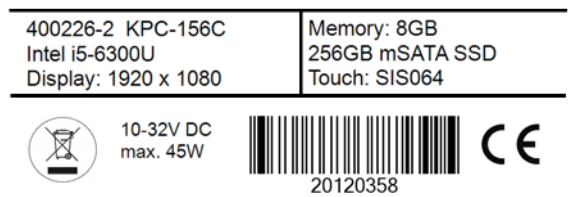

Welcher Touch-Controller eingebaut ist, erkennt man am

Typenschild des Gerätes. In der nebenstehenden Abbildung z.B. der SIS064 Touch-Controller.

Grundsätzlich gilt, dass die DUS-Controller nur noch in kundenspezifischen Systemen verbaut werden. Alle 15.0 Zoll, 22.0 Zoll und 24.0 Zoll Geräte werden mit einem ZXY-Controller und alle weiteren Geräte und Größen mit einem SIS-XX Controller ausgeliefert.

### Kalibrierung

Die Sensoren aller Geräte werden werkseitig auf das jeweilige Modell eingestellt. Allerdings kann es technologisch bedingt vorkommen, dass der Sensor in der Umgebung, in der er eingesetzt werden soll, nicht korrekt funktioniert oder andere Parameter für die Bedingung notwendig sind, z.B. wenn dickere Handschuhe bei der Bedienung getragen werden.

Die Behandlung der Touch Systeme ist in diesem Fall unterschiedlich:

### DUS 2000/3000

Erweiterte Touch Einstellungen können über die auf der mitgelieferten DVD enthaltenen Tools *DMT-DD* (DUS2000 / DUS 3000) oder *UPDD* (SIS010 UPPD) ausgeführt werden.

Einstellung der Empfindlichkeit DUS2000/3000

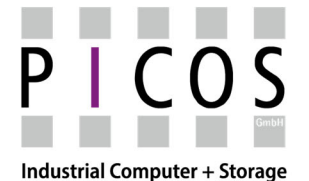

- KPC-Serie: Einbau-Industrie-PC mit Touchscreen
- SCM-Serie: Einbau-Industrie-Monitor mit Touchscreen

Die für den Betrieb notwendigen Einstellungen und Parameter sind auf dem Touch Controller in einem Flash Speicher hinterlegt. Wird eine erhöhte Empfindlichkeit benötigt (z.B. aufgrund Bedienung mittels dicker Handschuhe) kann das nur über das Laden einer neuen Firmware erfolgen. Hierzu kontaktieren Sie bitte unseren Support. Dort wird man Ihnen die benötigen Dateien inkl. der notwendigen Tools und Anleitung zu Verfügung stellen.

Treten während des Betriebs des Gerätes Probleme auf (z.B. unbeabsichtigte Betätigungen) führen Sie bitte das Programm *TPOffset.exe* aus. Dieses Programm bestimmt automatisch die notwendigen Parameter und schreibt diese in den Flash Speicher.

Wir empfehlen das Programm, wenn möglich, in den Autostart des Betriebssystems einzubinden und somit die Parameter immer an den aktuellen Umgebungszustand anzupassen. Das Tool findet man bei komplett installierten Systemen auf dem Desktop oder auf der dem Gerät beiliegenden DVD.

### SIS XX

Die Parameter für diesen Controller sind fest in der Firmware hinterlegt. Die Firmware wurde zusammen mit dem Touch Hersteller auf die jeweiligen Systeme optimiert. Sollten trotzdem Probleme auftreten, z.B. bedingt durch die Umgebung (feucht, fettige Oberfläche usw.) können die Parameter nur durch das Laden einer entsprechend angepassten Firmware geändert werden.

Hierzu kontaktieren Sie bitte unseren Support. Dort wird man Ihnen die benötigen Dateien inklusive der notwendigen Tools und Anleitung zu Verfügung stellen.

### ZXY110/500

Bei diesem System werden die erforderlichen Parameter mittel Konfigurationsprogramm ermittelt und im Controller abgelegt. Dieser Vorgang wird werkseitig sorgfältig durchgeführt. Sind jedoch Anpassungen aufgrund von Umgebungsbedingungen oder Anpassung an spezielle Handschuhe notwendig, kann das mittels des Konfigurationsprogrammes *ZyConfig.exe* recht einfach durch den Anwender erfolgen. Das Programm befindet sich auf der mitgelieferten Treiber CD. Wenn diese nicht verfügbar ist, wenden Sie sich bitte an unseren Support. Der wird Ihnen das Programm zu Verfügung stellen und Sie ggf. bei der Konfiguration unterstützen. Das Programm wird unter Windows® aus dem entsprechenden Verzeichnis heraus gestartet und dann der Punkt Basis Setup ausgeführt. Der Vorgang ist selbsterklärend, man folgt einfach den Anweisungen des Programes. Sollte der Sensor z.B. für die Bedienung mittels Handschuhe konfiguriert werden, sollte dieser Vorgang auch mit dem entsprechenden Handschuh durchgeführt werden. Nach Abschluss des Basic Setup muss der Sensor noch kalibriert werden. Nach Abschluss der Konfiguration sind alle Parameter im Controller gespeichert.

### Feinjustierung unter Windows

Zur Feinjustierung des Sensors kann das in den Windows® Tablet-PC Funktionen enthaltenen Kalibrierungs-Tool genutzt werden. Es ist sinnvoll, vor Ausführung des Kalibriervorganges, die gespeicherten Daten mittels dieses Tools zu löschen.

In der Regel ist diese Feinkalibrierung aber nicht notwendig.

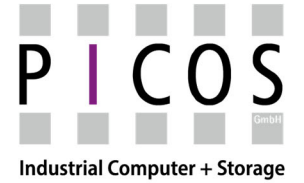

KPC-Serie: Einbau-Industrie-PC mit Touchscreen

SCM-Serie: Einbau-Industrie-Monitor mit Touchscreen

# **Anhang**

# **Richtlinien und Erklärungen**

Für das in dieser Dokumentation beschriebene Produkt gilt:

### **EMV-Richtlinie**

Die Geräte erfüllen die Anforderungen der EG-Richtlinie "2014/30/EG Elektromagnetische Verträglichkeit" und sind entsprechend der CE-Kennzeichnung für folgenden Einsatzbereich ausgelegt: Einsatzbereich: Industriebereich Anforderung an: Störaussendung: EN 61000-6-4: 2019 Störfestigkeit: EN 61000-6-2: 2019

# **Konformitätserklärung**

Die EG-Konformitätserklärungen und die zugehörige Dokumentation werden gemäß der oben genannten EG-Richtlinie für die zuständigen Behörden zur Verfügung gehalten. Ihr zuständiger Vertriebsbeauftragter kann diese auf Anfrage zur Verfügung stellen.

### **Aufbaurichtlinien beachten**

Die Aufbaurichtlinien und Sicherheitshinweise, die in dieser Dokumentation angegeben sind, sind bei der Inbetriebnahme und im Betrieb zu beachten.

### **Anschluss von Peripherie**

Die Anforderungen an die Störfestigkeit werden beim Anschluss von industrietauglicher Peripherie gemäß EN 61000-6-2 erreicht. Peripheriegeräte dürfen nur über geschirmte Leitungen angeschlossen werden.

### **RoHS 3- und REACH-Konformitätserklärung**

Hiermit wird bescheinigt, dass vorgenannte Produkte im Einklang mit den oben genannten Richtlinien sind. Ihr zuständiger Vertriebsbeauftragter kann ihnen die Konformitätserklärungen auf Anfrage gerne zur Verfügung stellen.

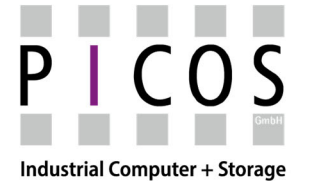

KPC-Serie: Einbau-Industrie-PC mit Touchscreen

SCM-Serie: Einbau-Industrie-Monitor mit Touchscreen

### **Zertifikate und Lizenzen**

### **DIN ISO 9001-Zertifikat**

Das Qualitätssicherungssystem unseres gesamten Produktentstehungsprozesses (Entwicklung, Produktion und Vertrieb) erfüllt die Anforderungen der DIN EN ISO 9001:2015.

### **Lizenzvertrag für Liefersoftware**

Die KPC-Serie kann mit oder ohne vorinstallierte Software geliefert werden. Für Geräte mit vorinstallierter Software beachten Sie bitte die zugehörigen Lizenzvereinbarungen.

### **Wartung**

Das Gerät ist so konzipiert, dass es keiner besonderen Wartung bedarf. Lediglich bei besonders starker Verschmutzung ist das Gehäuse von Zeit zu Zeit von dem Schmutz zu säubern, damit die Wärmeabgabe über das Gehäuse gewährleistet bleibt.

Die in dieser Dokumentation enthaltenen Hinweise bezüglich der Reinigung des Gerätes sind unbedingt einzuhalten.

### **Schlusssatz**

Dieses Dokument unterliegt nicht dem automatischen Änderungsdienst. Produktänderungen können ohne vorherige Ankündigungen erfolgen.